## **Software requirements**

- [AIP Console \(front end\) package requirements](#page-0-0)
- [AIP Node \(back end\) package requirements](#page-1-0)
- [Requirements for end users accessing AIP Console](#page-2-0)
- **[Browsers](#page-2-1)**
- [CAST RESTAPI requirements \(for embedded dashboards\)](#page-2-2)
- [CAST Extend Offline/Proxy \(optional\) requirements](#page-3-0)
- [CAST Storage Service / PostgreSQL storage](#page-3-1)
- [Supported features of Directory Service systems](#page-3-2)

**Summary**: information to help you plan your **CAST AIP for Dashboards** installation.

### <span id="page-0-0"></span>AIP Console (front end) package requirements

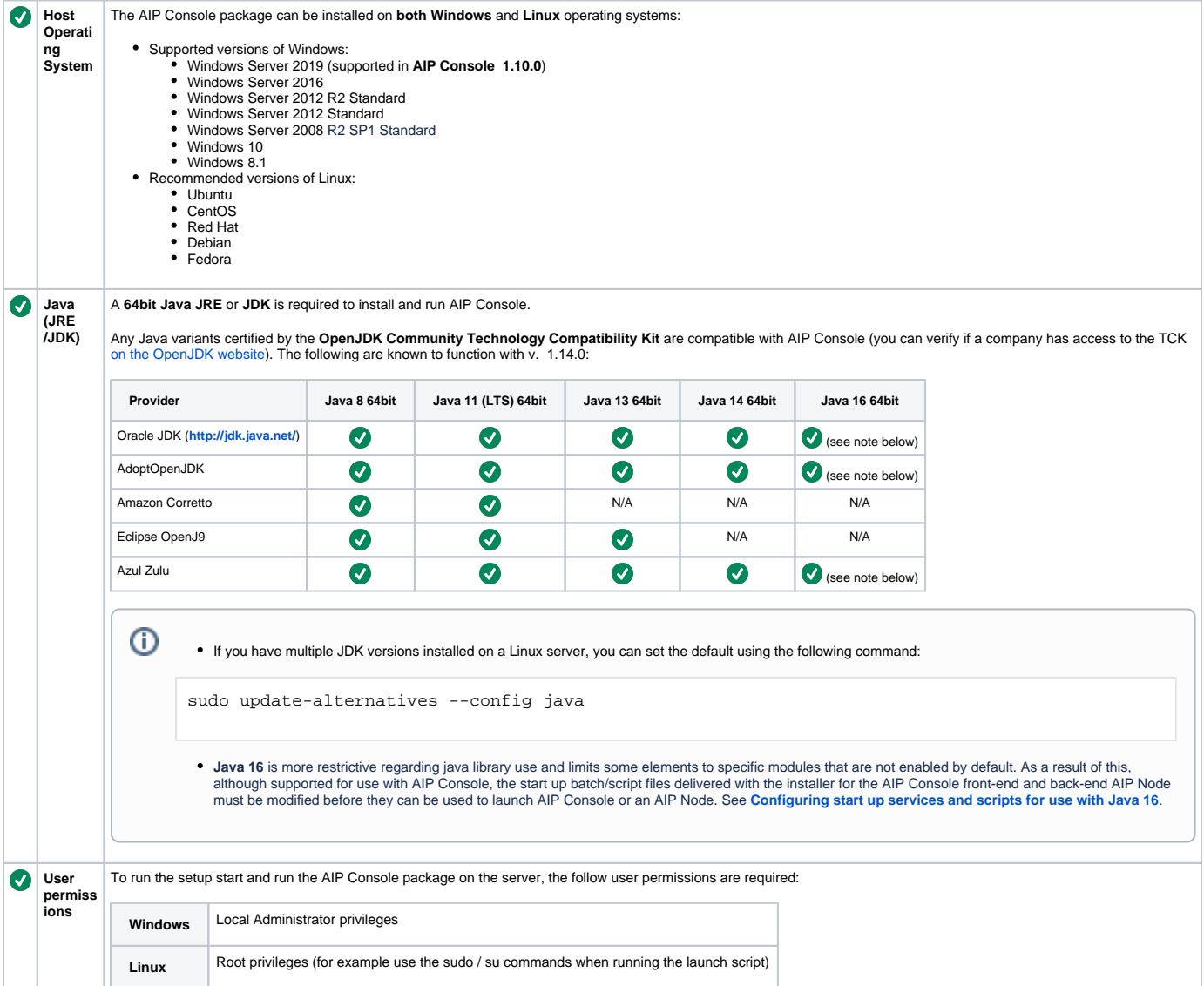

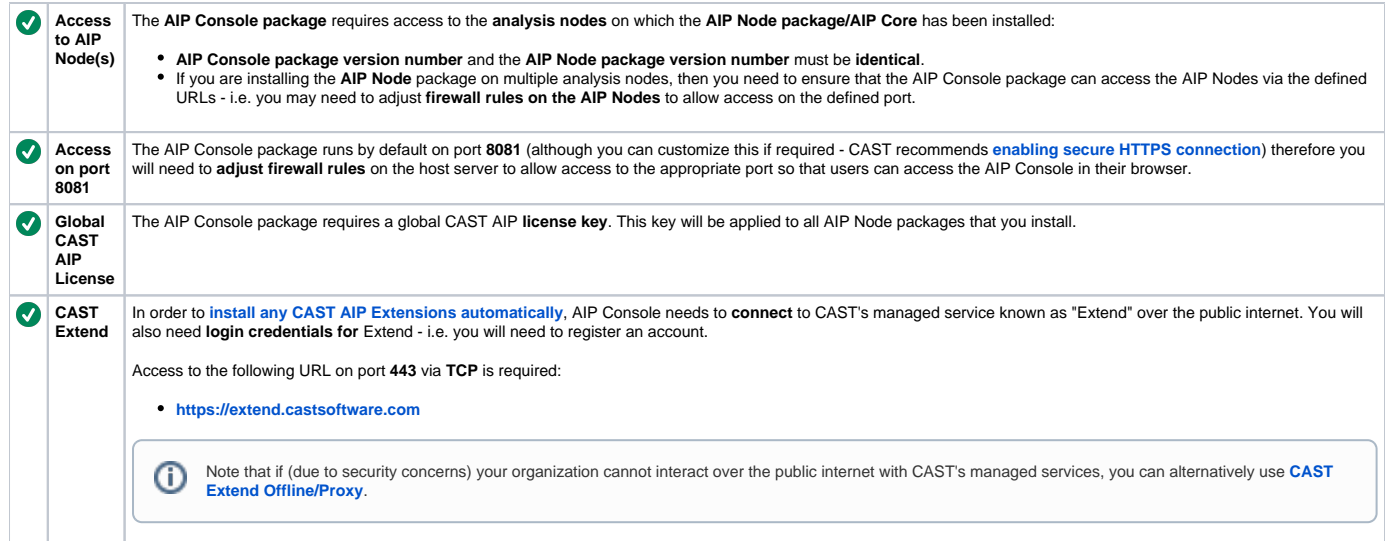

# <span id="page-1-0"></span>AIP Node (back end) package requirements

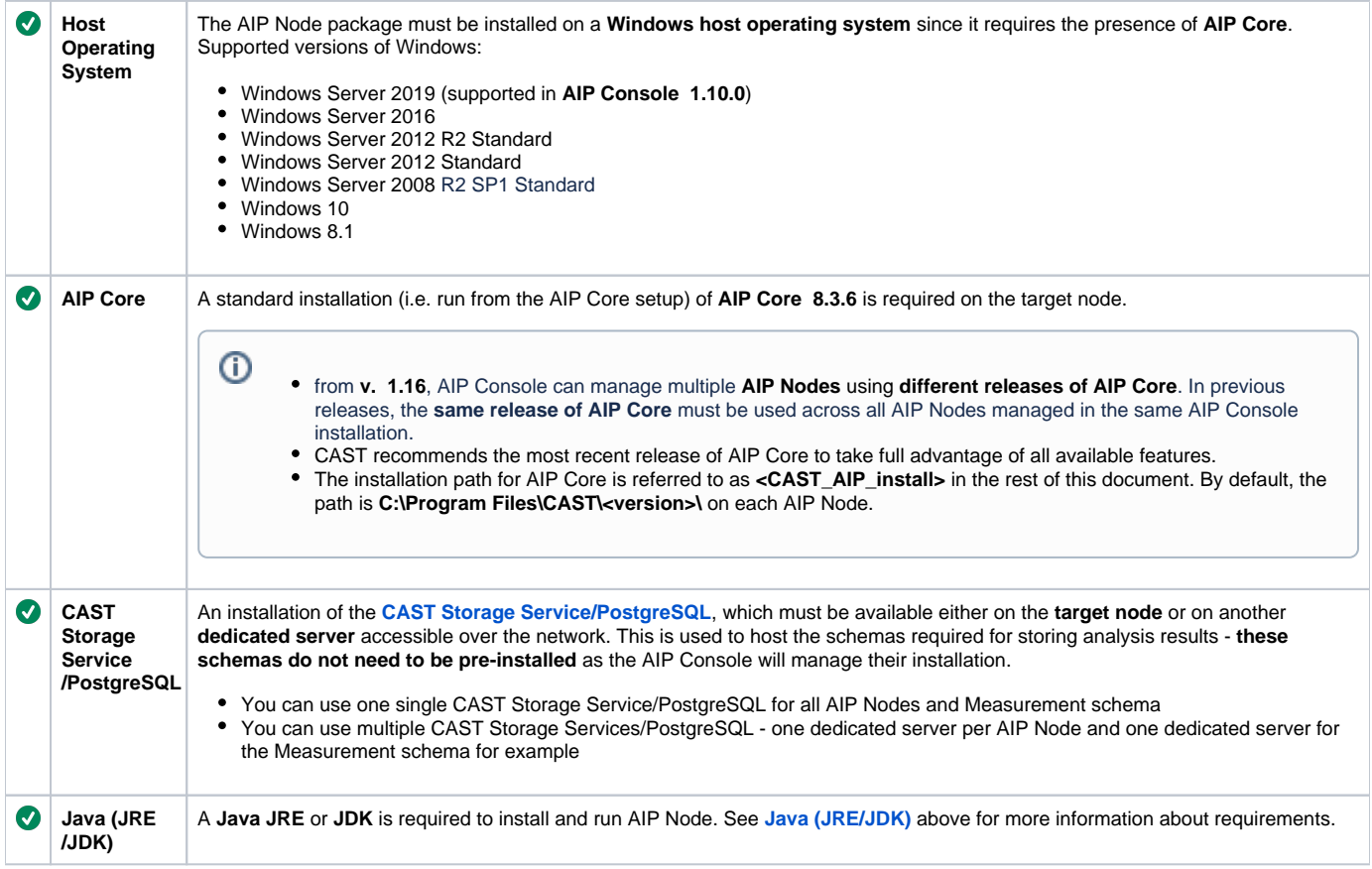

Δ

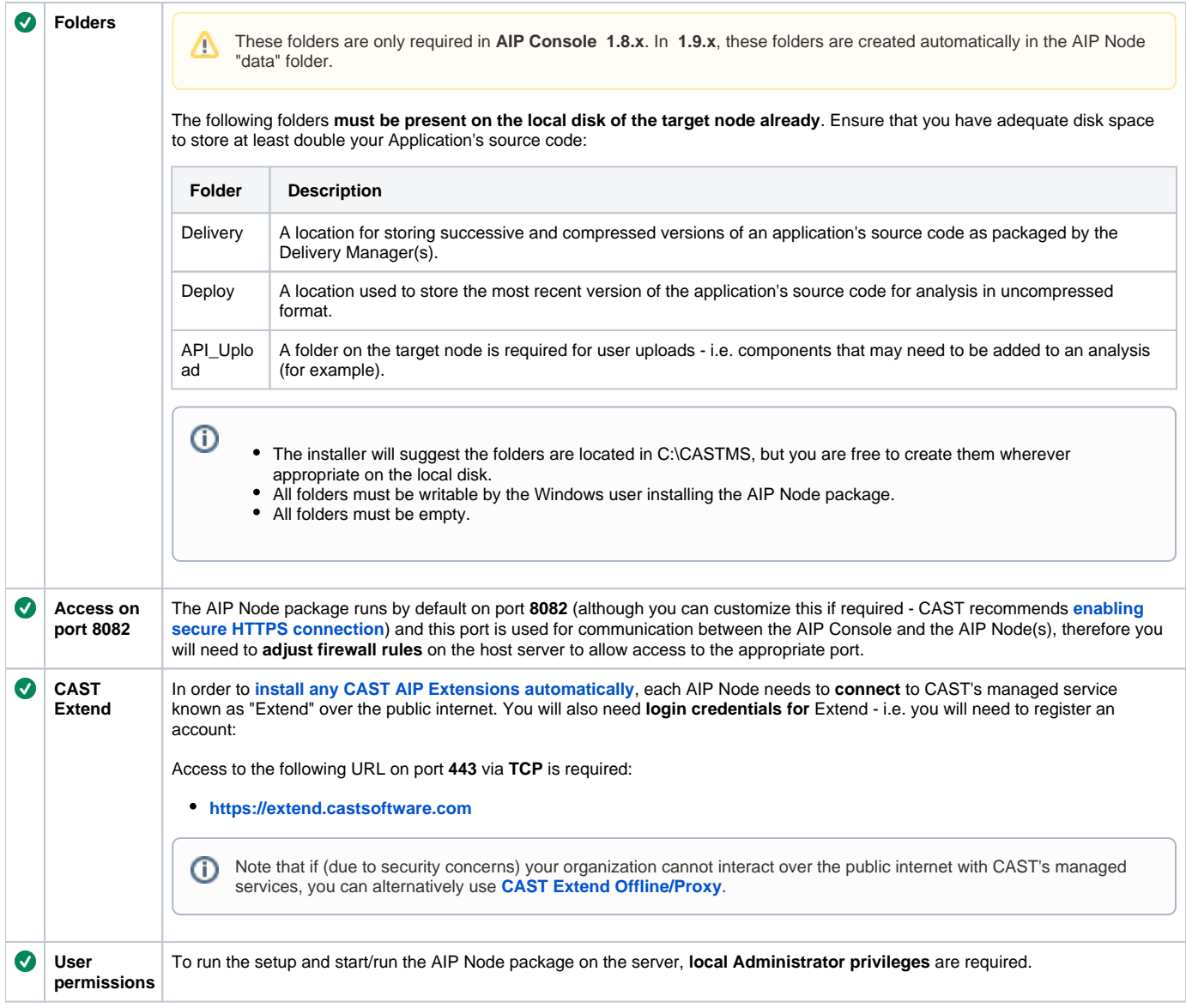

### <span id="page-2-0"></span>Requirements for end users accessing AIP Console

#### <span id="page-2-1"></span>Browsers

The following browsers are supported when run on Linux, macOS or Microsoft Windows. We regularly test with a subset of the available versions, and aim to fix issues found with any of them.

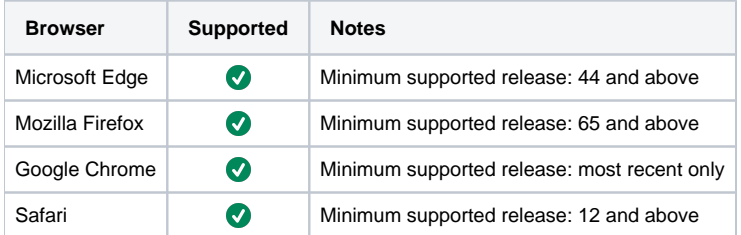

<span id="page-2-2"></span>CAST RESTAPI requirements (for embedded dashboards)

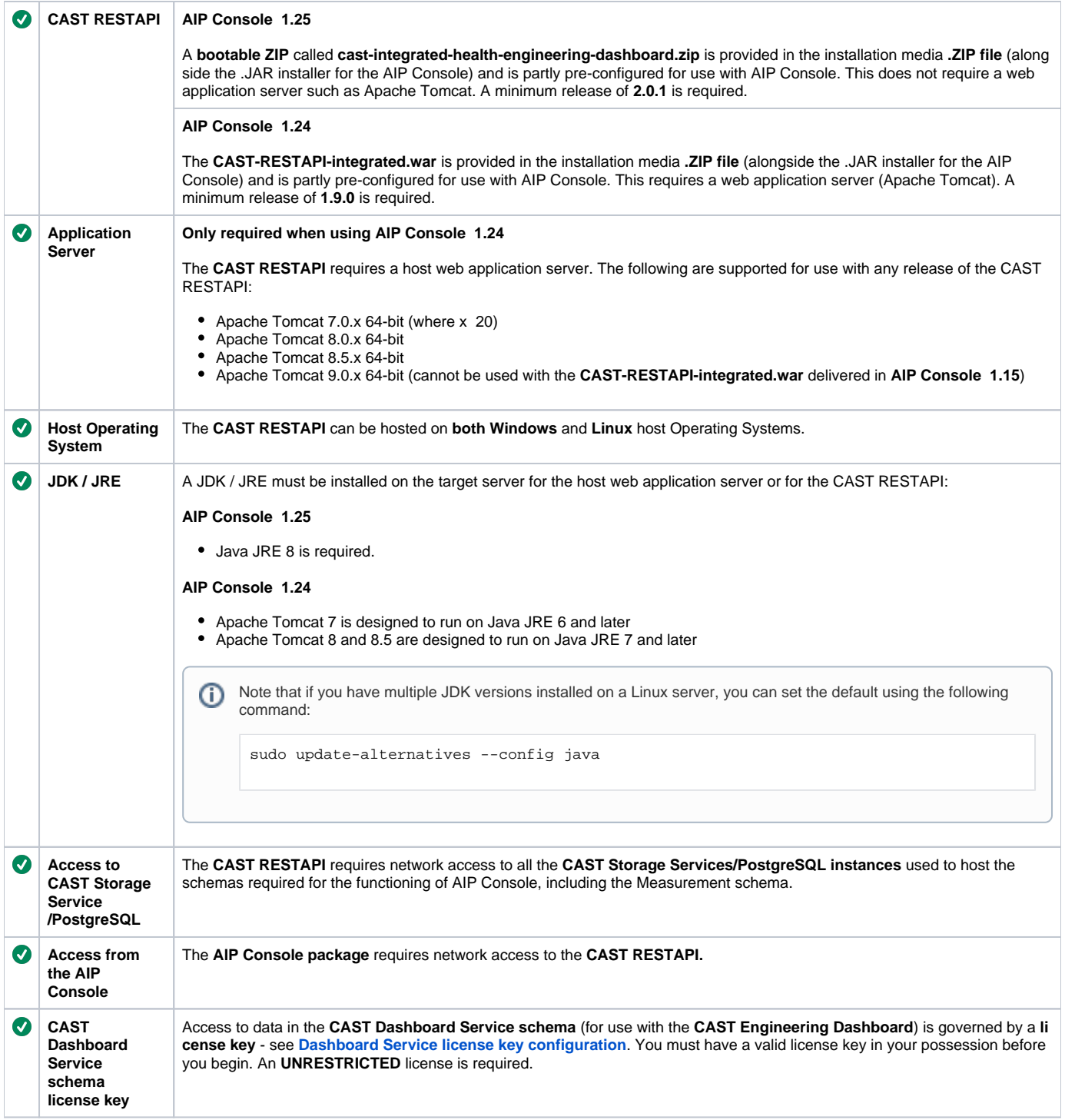

## <span id="page-3-0"></span>CAST Extend Offline/Proxy (optional) requirements

See:

- **[CAST Extend Offline Prerequisites](https://doc.castsoftware.com/display/EXTEND/CAST+Extend+Offline+-+Prerequisites)**
- **[CAST Extend local server Prerequisites](https://doc.castsoftware.com/display/EXTEND/CAST+Extend+local+server+-+Prerequisites)**

### <span id="page-3-1"></span>CAST Storage Service / PostgreSQL storage

<span id="page-3-2"></span>See:

**[CAST Storage Service and PostgreSQL - Deployment requirements](https://doc.castsoftware.com/display/STORAGE/CAST+Storage+Service+and+PostgreSQL+-+Deployment+requirements)**

## Supported features of Directory Service systems

The following section lists the features of Enterprise Directories (such as Active Directory) that are supported by the CAST AIP Console/Dashboards:

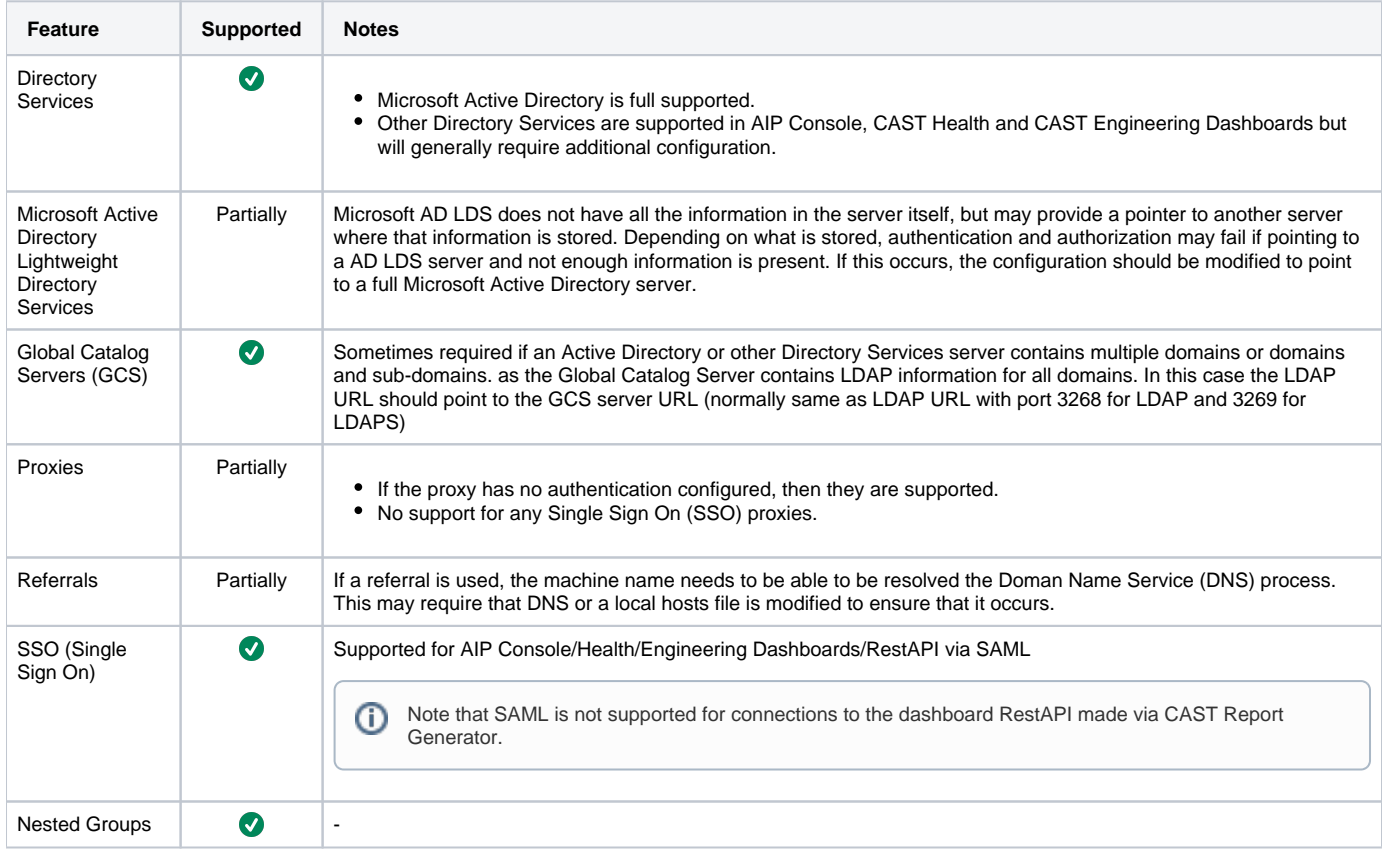